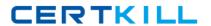

# **IBM**

## Exam A2040-405

## IBM Notes and Domino 9.0 Social Edition System Administration Update

Version: 7.0

[ Total Questions: 96 ]

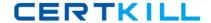

#### **Topic 1, Volume A**

#### Question No : 1 - (Topic 1)

What are IBM Notes 9.0 users able to do with thesnippets feature?

- **A.** Create snippets of text from a sidebar widget.
- B. Cut snippets of text based on a selection formula.
- **C.** Copy snippets of selected text to a new mail message.
- **D.** See the first 100 characters of a message by hovering over the message.

**Answer: D** 

#### Question No : 2 - (Topic 1)

What are the requirements for enabling the Quality of Service (QoS) feature when starting the IBM Domino server?

- **A.** Add QOS\_ENABLE=1 to the notes.ini file and then issue the tell qos resume command at the remote server console.
- **B.** The Domino server must be run as a service and the tell qos enable command must be issued at the remote server console.
- **C.** The Domino server must be run as an application and the QOS\_ENABLE\_PROBING=1 parameter must be added to the dcontroller.ini file.
- **D.** The Domino server must be run under the Java controller and the QOS\_ENABLE=1 parameter must be added to the dcontroller.ini and notes.ini files.

**Answer: D** 

#### Question No: 3 - (Topic 1)

Where would an administrator set the option to push out new client preferenceparameters?

- A. Global settings policy, Custom Client Preferences tab
- B. Server Configuration document, Client Preferences tab
- **C.** Custom policy settings document, Custom Settings > Notes.ini tab
- D. Desktop policy settings document, Custom Settings > Notes.ini tab

**Answer: D** 

#### Question No: 4 - (Topic 1)

How would enabling "Mark new contacts as private by default" affect users?

- A. Users would not be able to send Contacts as vCards to other users.
- **B.** Contacts would automatically be hidden from the default contacts viewin the local address book.
- **C.** Users would be prevented from adding contacts as public as they would not be able to override the policy setting.
- **D.** Users would have to manually remove the 'Mark private'option when creating new contacts if they wanted to delegate access to those contacts.

Answer: D

#### Question No : 5 - (Topic 1)

What Program document feature provides more flexibility to an administrator?

- **A.** Server group names can be used in Program documents.
- **B.** Program documents can be triggered to run by a mail-in database.
- C. Program documents can use the Microsoft Windows built-in Task Scheduler.
- **D.** Microsoft Active Directory server names can be used in Program documents.

**Answer: A** 

#### Question No : 6 - (Topic 1)

Jan wants to create a Program document in order to run the new Database Maintenance Tool (dbmt) for mail files on the IBM Domino server. What are two adjustments that Jan must make to the server's notes.ini file before creating the Program document? (Choose two.)

- **A.** Remove Updall from the Server Tasks lines in the notes.ini.
- **B.** Set MailFileDisableCompactAbort=1 to temporarily stop the delivery of mail.
- **C.** Set DBMT\_FILTER=names.nsf to ensure the Domino Directory is not compacted.

#### IBM A2040-405: Practice Test

- **D.** Set dbmt-updallThreads=0 to havethe Database Maintenance Tool skip operations performed by Updall.
- **E.** Set dbmt\_stdr85mail=\$Inbox,\$Drafts,\$All to ensure key views in mail databases that use the StdR85Mail template are built.

Answer: A,B

#### Question No: 7 - (Topic 1)

How can an IBM Dominoadministrator set all new personal contacts created by users to be private by default?

- A. In the mail policy settings document, enable "Create new contacts as private by default".
- **B.** In the desktop policy settings document, enable "Mark new contacts as private by default".
- **C.** In the security policy settings document, enable "Create new contacts as private by default".
- **D.** In the Server configuration document, in the iNotes settings, enable "Mark new contacts as private by default".

**Answer: B** 

#### Question No:8 - (Topic 1)

Jim enabled Quality of Service (QoS) on the IBM Domino server with values for the QOS\_PROBE\_INTERVAL and QOS\_PROBE\_TIMEOUT parameters of 2 minutes and 10 minutes respectively. After examining the qosctnrlrtimestamp.out file, Jim noticed messages indicating a probe timeout had occurred. He is concerned that QoS in not functioning properly because the Domino server was not restarted after the probe timeout. Why was a server kill/restart not initiated?

- **A.** The Domino server has exceeded the default number of restarts.
- **B.** The Domino server was waiting for a load intensive compact operation to complete.
- **C.** The QOS\_RESTART\_TIMEOUT parameter must be set to a value greater than 10 minutes.
- **D.** By default, the QoS no kill option is enabled and sends an email notification to the administrator instead of restarting the server.

Answer: B

IBM A2040-405 : Practice Test

#### Question No: 9 - (Topic 1)

Which statement describes the results of enabling "Do not allow users to set return receipts" Mail policy setting?

- **A.** It controls the default behavior of whether or not a return receipt would be requested for incoming messages.
- **B.** For incoming messages requesting a return receipt, it prevents the sending of the return receipt without notifying the user.
- **C.** It disables return receipt settings for both Notes and iNotes users so that they are not able to manually request a return receipt on outgoing messages.
- **D.** It disables return receipt settings for IBM Notes client users only. IBM iNotes users will still be able to manually request a return receipt for outgoing messages.

**Answer: C** 

### Question No: 10 - (Topic 1)

What technique can be used when creating Program documents?

- **A.** Dynamic groups can be used for the "Server to run on"field.
- **B.** Regular expressions can be used in the "Server to run on" field.
- **C.** Pattern matching characters can be used in the "Server to run on" field.
- **D.** Servers can be added to a Program document from the Microsoft Active Directory connector.

**Answer: C** 

#### Question No : 11 - (Topic 1)

Bill's users are complaining they want to have certain calendar entries more prominent in the calendar view. How can Bill's users customize calendar entries to make certain entries more visible?

- **A.** The user can assign a calendar entry to Important Meeting view.
- **B.** The user can utilize the Add Highlight Color action from the Calendar Action bar.
- **C.** The user can choose to add the importance flag to a calendar entry upon creation.
- **D.** The user can use the "Color-code calendar entries by category" feature to highlight select calendar entries.

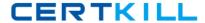

**Answer: D** 

#### Question No: 12 - (Topic 1)

How can Greg force users to use the server first when a user is presented with a typeahead list?

- **A.** Greg would enable the typeahead option in the Directory Assistance document.
- **B.** Greg would enable the server first option in the desktop settings policy preferences tab.
- **C.** Greg would create a desktop settings policy to enable TypeaheadShowServerFirst=1 in the notes.ini.
- **D.** Greg would have to push out a desktop settings policyto prevent clients from accessing the local address book in a typeahead lookup.

**Answer: C** 

#### Question No: 13 - (Topic 1)

On which clients can OpenSocial widgets be installed?

- A. IBM Notes 8.5.1 or later clients
- B. Notes 8.5.3 or later clients
- C. IBM iNotes 8.5.3 orlater clients
- **D.** iNotes 9.0 Social Edition or later clients

**Answer: D** 

#### Question No: 14 - (Topic 1)

Where does the IBM Domino 9.0 Social Edition OpenSocial component store the credential store application (credstore.nsf)?

- A. IBM Domino LDAP server
- B. Domino serverrunning ID vault
- C. Domino server running Shindig
- **D.** Domino server with SSL certificates installed on its keyring file

Answer: C

#### Question No: 15 - (Topic 1)

When enabling the integration between IBM iNotes 9.0 and IBM Connections Files, which IBM Domino Policymust be configured to reflect the URL of the Connections Files server?

- A. Mail
- B. Social
- C. Security
- D. Desktop

**Answer: A** 

#### Question No: 16 - (Topic 1)

If both the IBM iNotes and IBM Notes clients are being used, what should the "Session authentication" field be set to in the Server document > Internet Protocols > Domino Web Engine tab on the IBM Domino server running Shindig?

- A. none
- B. Disabled
- C. Single Server
- **D.** Multiple Servers (SSO)

**Answer: D** 

#### Question No: 17 - (Topic 1)

Tracy is concerned about leaving her users' IBMiNotes 9.0 client data vulnerable to malware or security exploits. What is one feature she can enable to help protect her environment?

- A. Locked Domains
- B. Security Assertion Markup Language (SAML)
- C. Integration with IBM Docs and IBM Connections files
- D. IBM Domino Social Edition 9.0 OpenSocial component